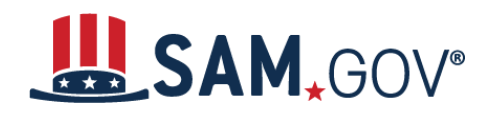

# **A Guide to SAM.gov Roles and Privileges**

Roles in SAM.gov are assigned by "domain," or functional area. For example, you may be assigned an administrator role in assistance listings, but not in contract opportunities. What the roles allow is different from domain to domain. For example, an assistance listings administrator cannot do the same things that a contract opportunities administrator can do.

This document provides an overview of all of the roles in SAM.gov, by domain. Roles are listed in descending order of privilege in each table. Each federal or non-federal role inherits the permissions of the respective role below it. For example, an assistance listings administrator can do all the things an assistance user can do, as well as additional functions.

Helpful links for learning about roles:

- What are [roles?](https://www.fsd.gov/gsafsd_sp?id=KB0016591kb_article_view&sysparm_article=)
- Where can I find the Quick Start Guide for Federal Role [Management?](https://www.fsd.gov/gsafsd_sp?id=kb_article_view&sysparm_article=KB0030312)
- Where can I find the Quick Start Guide for Non-federal Role [Administration?](https://www.fsd.gov/gsafsd_sp?id=kb_article_view&sysparm_article=KB0029910)
- How do I [request](https://www.fsd.gov/gsafsd_sp?id=kb_article_view&sysparm_article=KB0036076) a role?
- How do I invite or assign a role to users in [SAM.gov?](https://www.fsd.gov/gsafsd_sp?id=kb_article_view&sysparm_article=KB0036075)
- How do I use the User [Directory?](https://www.fsd.gov/gsafsd_sp?id=kb_article_view&sysparm_article=KB0036079)
- Where can I find the Quick Start Guide for Bulk [Updates](https://www.fsd.gov/gsafsd_sp?id=kb_article_view&sysparm_article=KB0036291) of Federal Roles?

#### **Assistance Listings Roles**

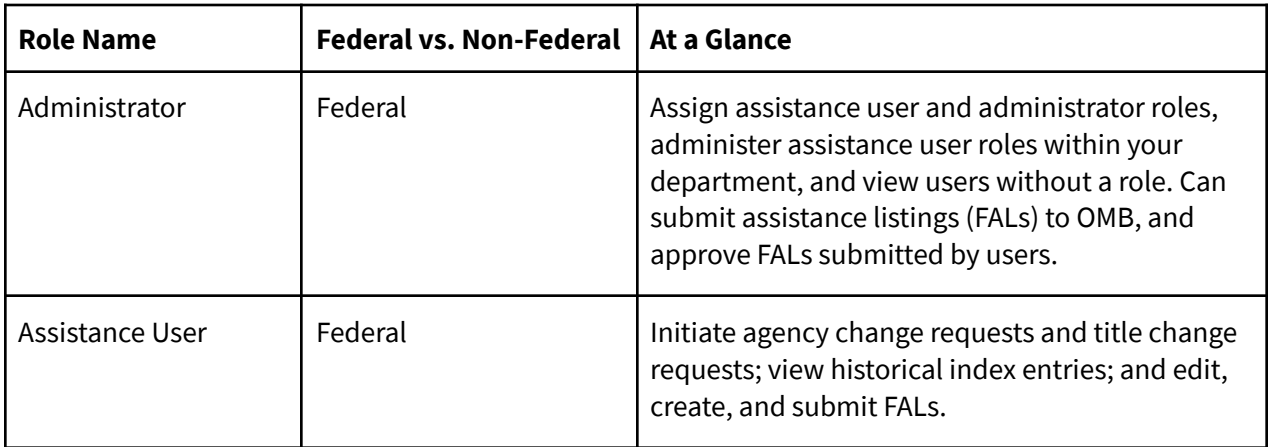

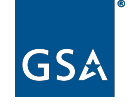

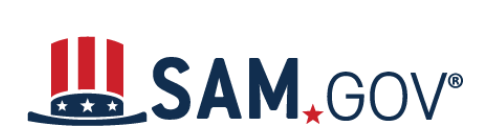

# **Contract Data Roles (Reports only)\***

*\*This has no impact on FPDS users or their roles in FPDS.*

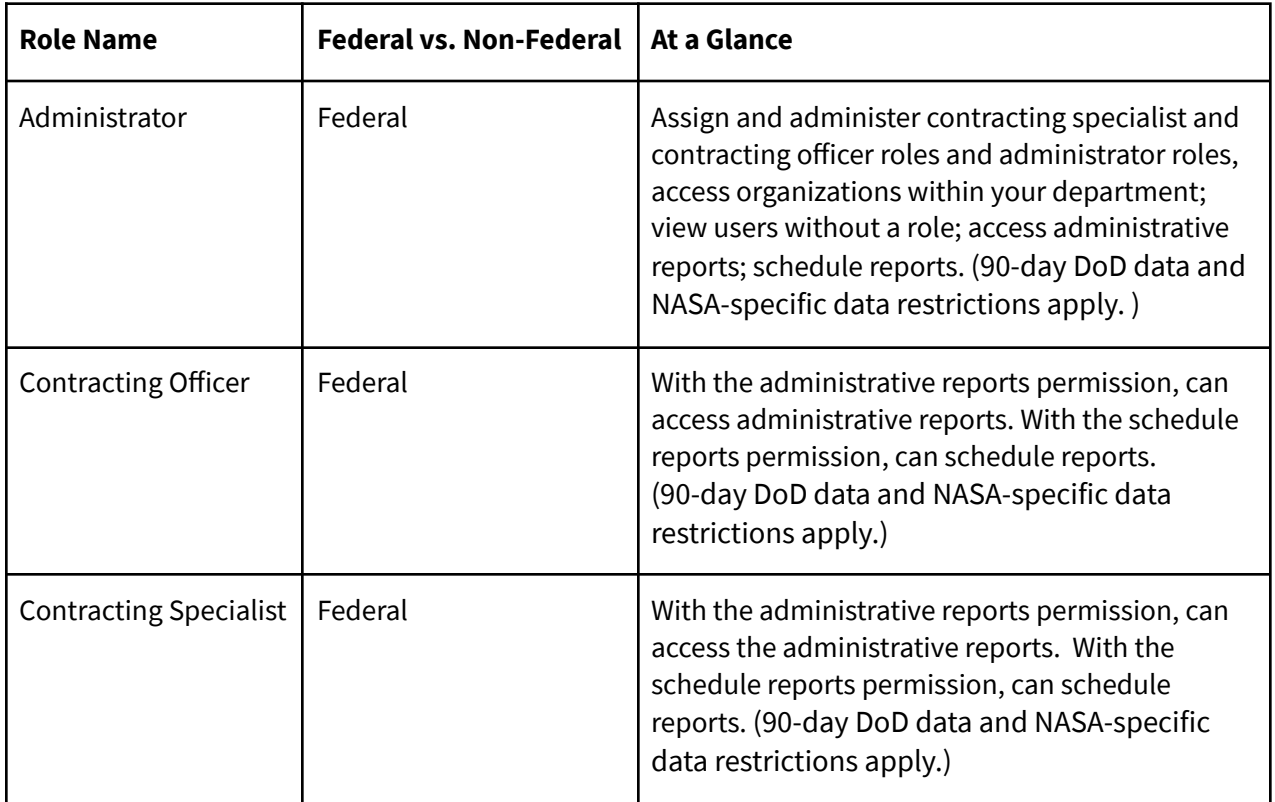

## **Contract Opportunities Roles**

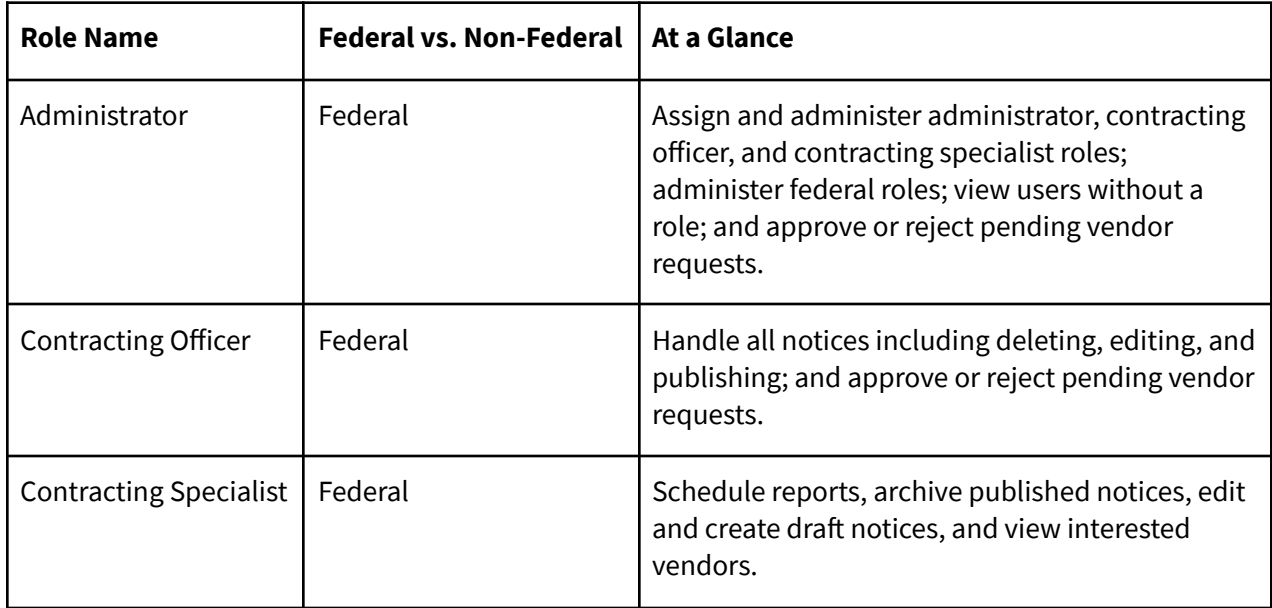

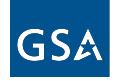

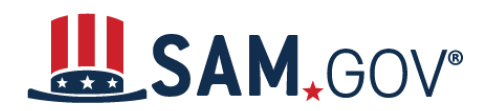

# **Federal Hierarchy Roles**

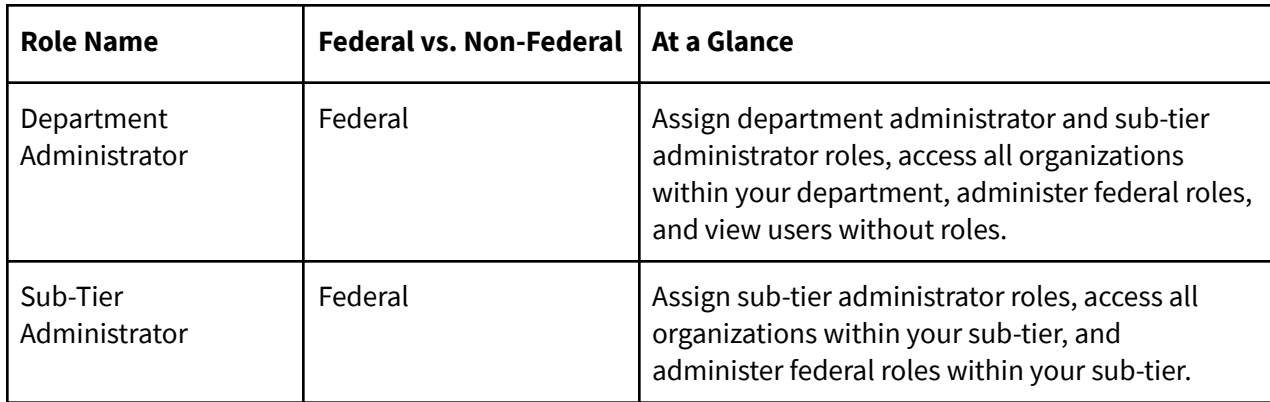

# **Exclusions Roles**

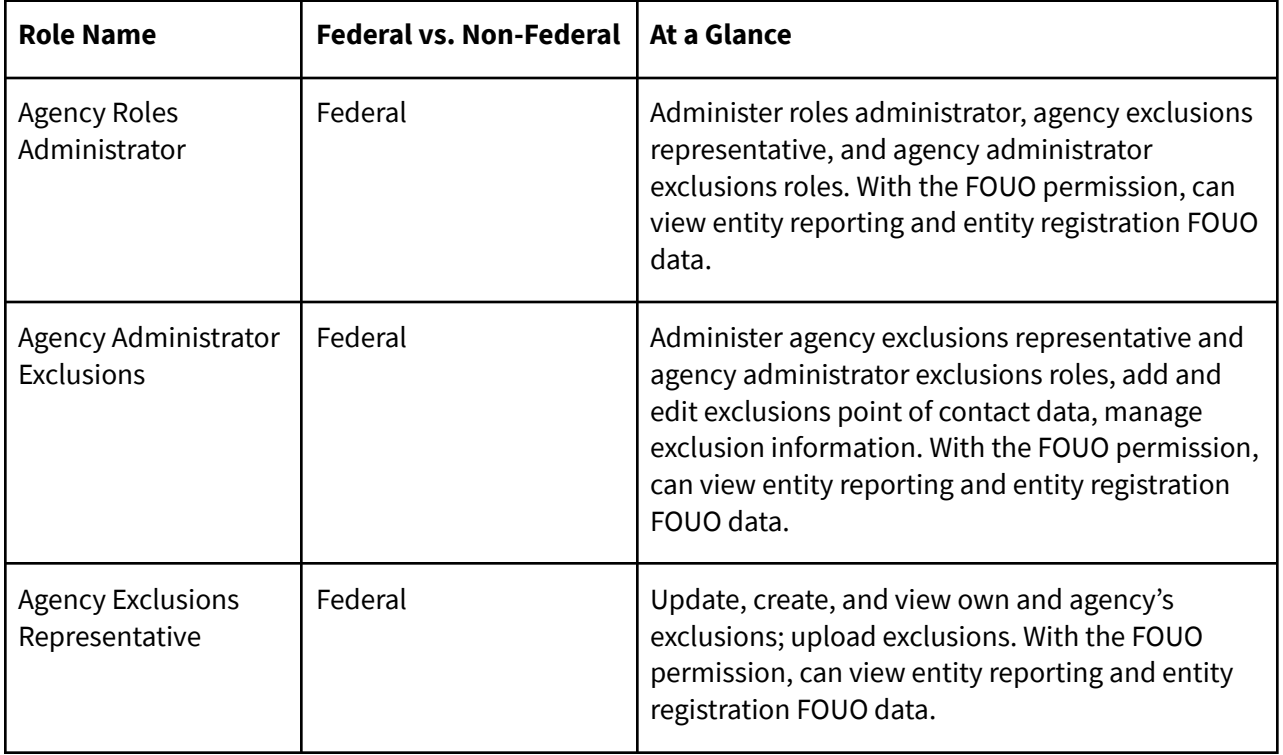

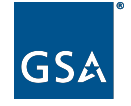

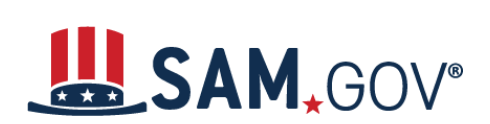

# **Entity Registration Roles**

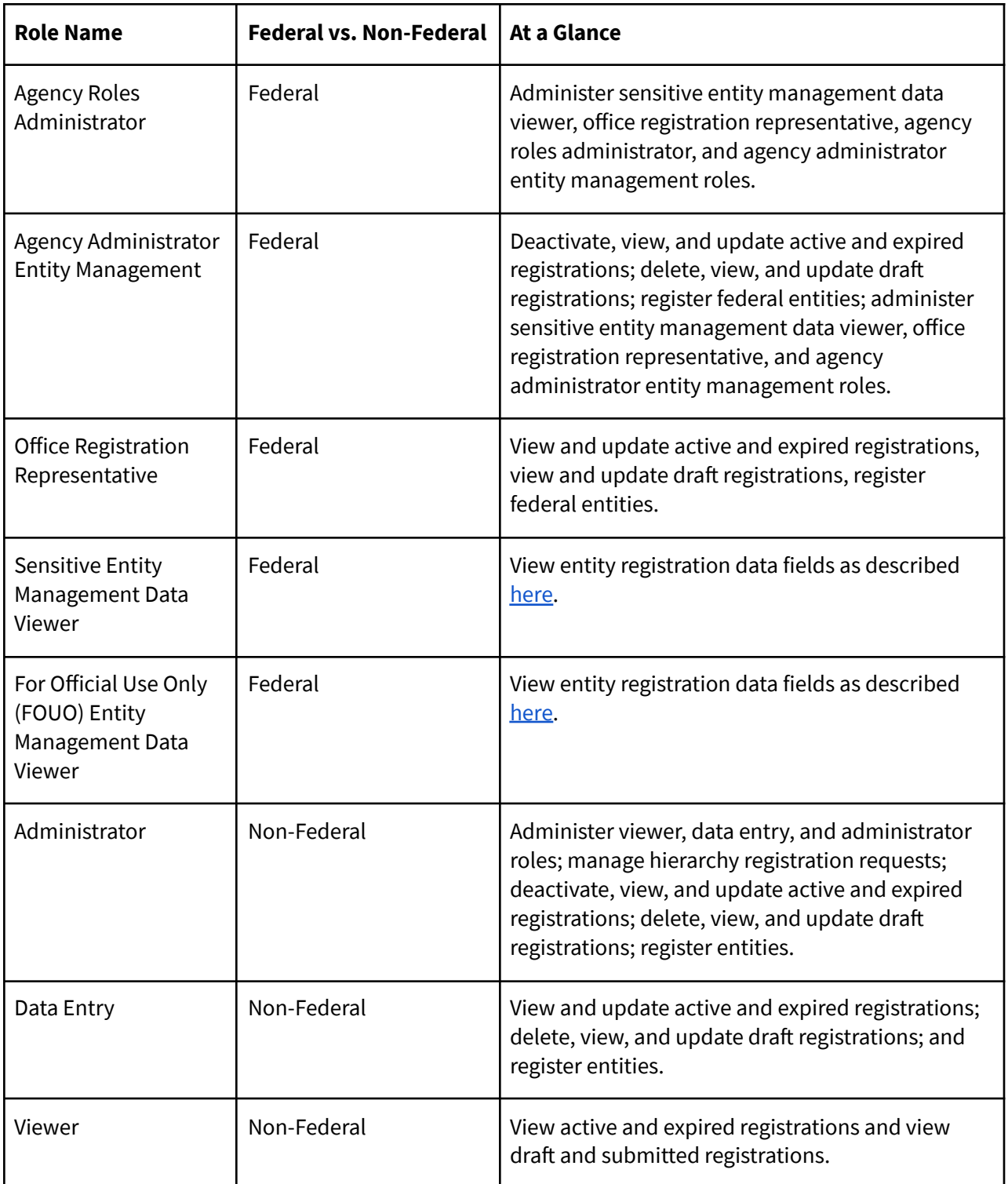

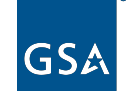

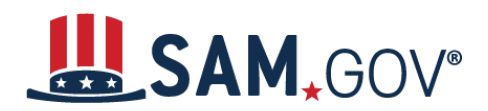

# **Entity Reporting Roles**

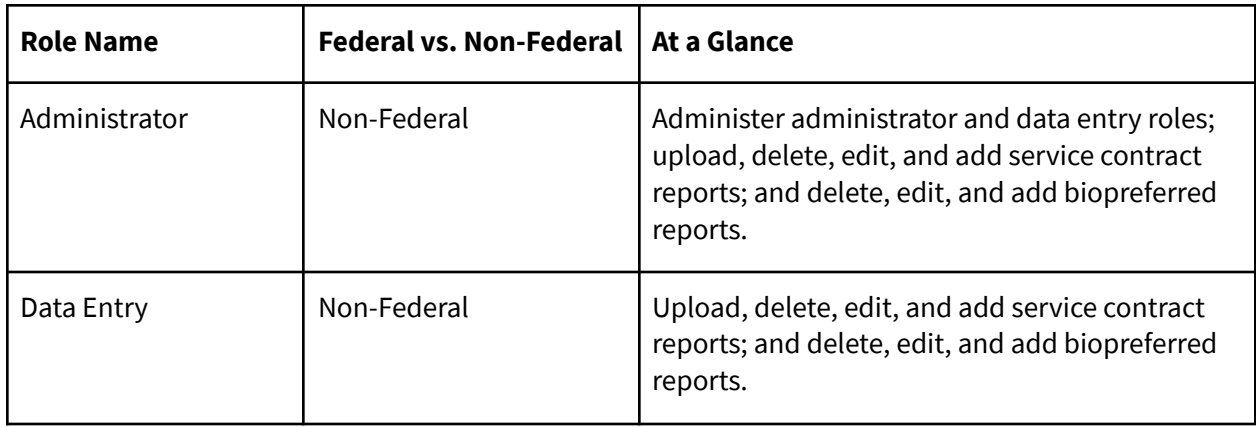

### **System Account Roles**

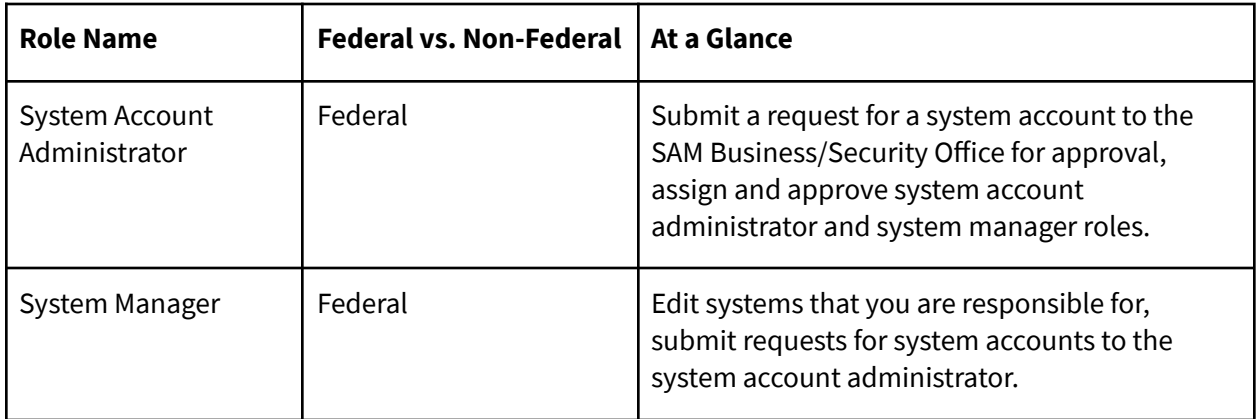

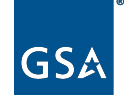